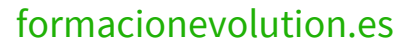

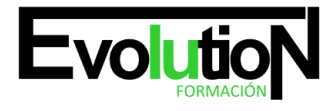

# **IFCT017PO AUTOCAD**

**SKU:** EVOL-6973-iNO-B | **Categorías:** [Diseño Profesional y CAD](https://formacion.cursosbonificadosevolution.es/categoria-curso/informatica-y-comunicaciones/diseno-profesional-y-cad), [INFORMÁTICA Y COMUNICACIONES](https://formacion.cursosbonificadosevolution.es/categoria-curso/informatica-y-comunicaciones)

# **INFORMACIÓN DEL CURSO**

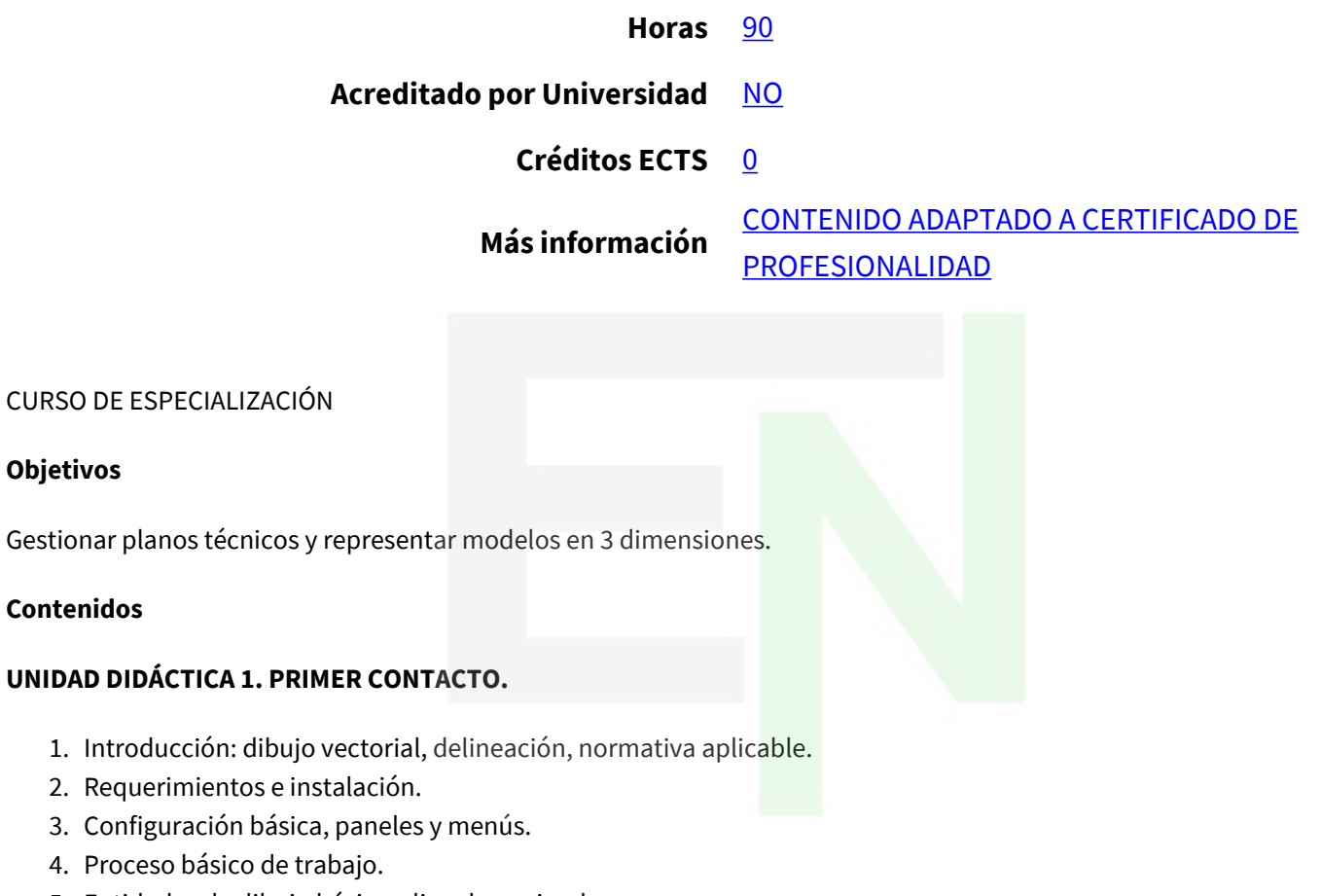

- 5. Entidades de dibujo básicas, lineales y circulares.
- 6. Edición básica.

**Objetivos**

**Contenidos**

- 7. Impresión de presentaciones.
- 8. Almacenamiento de gráficos.

### **UNIDAD DIDÁCTICA 2. PRECISIÓN EN EL DIBUJO.**

- 1. Dibujo con referencias.
- 2. Modos de introducción de datos.
- 3. Sistemas de coordenadas.
- 4. Métodos de selección de entidades.
- 5. Rejilla de trabajo y límites del dibujo.
- 6. Limitaciones angulares.
- 7. Aceleraciones de trabajo.

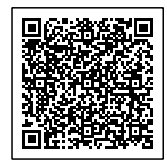

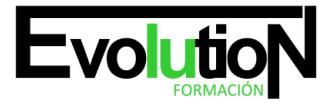

# formacionevolution.es

#### Telefono y whatsapp +34 630 06 65 14

8. Visualización de planos.

#### **UNIDAD DIDÁCTICA 3. ENTIDADES Y EDICIÓN COMPLEJAS.**

- 1. Creación de formas complejas.
- 2. Modificación de geometría.
- 3. Control de la posición y rotación de elementos.
- 4. Control del tamaño, longitud y proporciones.
- 5. Duplicación de objetos repetitivos.
- 6. Modificaciones directas con pinzamientos.
- 7. Marcas de dibujo.

## **UNIDAD DIDÁCTICA 4. GESTIÓN DE PROYECTOS.**

- 1. Control de las propiedades de los objetos.
- 2. Organización de proyectos por capas.
- 3. Creación y configuración de los parámetros por defecto.

### **UNIDAD DIDÁCTICA 5. ANOTACIONES Y SIMBOLOGÍA.**

- 1. Anotaciones, escritura y textos.
- 2. Secciones y rayados.
- 3. Proceso de creación de un elemento prediseñado.
- 4. Compartir información entre dibujos.
- 5. Datos asociados a elementos.

## **UNIDAD DIDÁCTICA 6. IMPRESIÓN DE PROYECTOS 2D.**

- 1. Impresión y ploteado de planos.
- 2. Configurar presentaciones.
- 3. Configuración de página.
- 4. Maquetar presentaciones.
- 5. Imprimir presentación.
- 6. Proyectos en formato DWF.

### **UNIDAD DIDÁCTICA 7. ACOTACIÓN.**

- 1. Colocación de cotas lineales.
- 2. Gestión de estilos de acotación.
- 3. Modificadores de acotación.
- 4. Adaptación de cotas, ubicación en planos.

### **UNIDAD DIDÁCTICA 8. INTRODUCCIÓN A 3D.**

- 1. Dibujos isométricos 2D.
- 2. Visualización tridimensional.

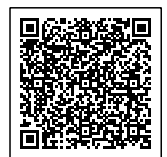

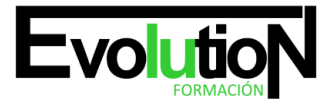

#### Telefono y whatsapp +34 630 06 65 14

- 3. Modos de visibilidad de objetos 3D.
- 4. Orbitación dinámica.
- 5. Perspectiva paralela y perspectiva cónica.
- 6. Transformación de objetos 2D en 3D.
- 7. Modificadores de 2D en 3D.
- 8. Sistemas de coordenadas personales.

#### **UNIDAD DIDÁCTICA 9. OBJETOS 3D.**

- 1. Sólidos VS. Superficies.
- 2. Sólidos primitivos.
- 3. Sólidos de combinación.
- 4. Sólidos de composición.
- 5. Superficies primitivas.
- 6. Superficies complejas

## **UNIDAD DIDÁCTICA 10. MODELADO EN 3D.**

- 1. Modificadores de 3D.
- 2. Control de la posición, rotación y copia de elementos en 3D.
- 3. Materiales, texturas y acabados.
- 4. Cortes y secciones.

#### **UNIDAD DIDÁCTICA 11. PRESENTACIONES DE PROYECTOS 3D.**

- 1. Visualización fotorrealista. Render.
- 2. Iluminación y sombras proyectadas.
- 3. Materiales, texturas y acabados.
- 4. Entorno. Escenas, paisajes, fondos, actores.
- 5. Impresión avanzada 3D.
- 6. Presentación fotorrealista final del proyecto en 3D.
- 7. Configuración de láminas.
- 8. Entrega en formatos digitales.

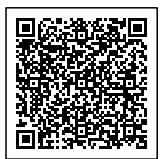